# How to choose secure and memorable passwords

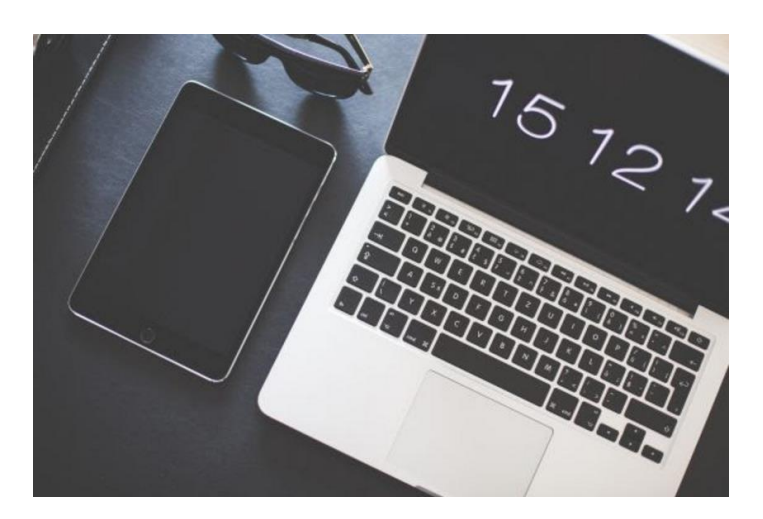

**MAIDENHEAD COMPUTER SERVICES**

# Why you need a strong password

We spend our lives online and are constantly logging into websites.

Criminals out there want your passwords so they can access your emails, bank accounts and personal information.

One of the best ways to beat them is to make sure you have a strong and unique password for every website you use. You might think this is difficult, but it's not. Let us show you how!

#### **Unique passwords for every site**

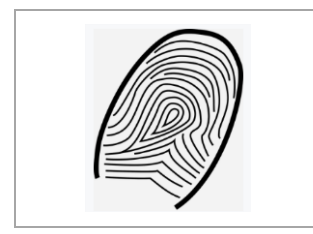

It's important that every site you use has a different password. So, if one website gets compromised and your details get stolen they can't use those details to steal your information from other websites.

#### **Don't use these words**

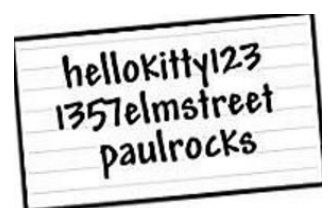

Don't just use words which can be found in a dictionary. And don't think adding a number on the end will make it secure.

Anything that is related to you such as your kids' names, your address or even pet names should be avoided. These can often easily be found out by searching social media sites such as Facebook.

# The foolproof system

### **Step 1**

Think of a really long sentence. The longer the better!

I like walking molly in the hills of my local village where there is the best pub in the world.

Take the 1st letter from each word:

I like walking molly in the hills of my local village where there is the best pub in the world.

This forms the basis of your password

Ilwmithomlvwtitbpitw

### **Step 2**

Let's add some random numbers and characters onto the end:

Ilwmithomlvwtitbpitw@!95

### **Step 3**

This is our template and here comes the clever bit. We now add a character on the end to identify the site we're using. For example, an A for Amazon, FB for Facebook etc.

lwmithomlvwtitbpitw@!95A

We now have a system for creating a unique password for every website we visit.

# Another foolproof method

### **Step 1**

Think of a 3 word passphrase.

DinnerKeyboardFootball

### **Step 2**

Let's add some random numbers and numbers onto the end or in the middle:

Dinner\*3Keyboard!8Football\*

### **Step 3**

Just like before this is our template and now we add a character on the end to identify the site we're using. For example, an A for Amazon, FB for Facebook etc.

Dinner\*3Keyboard!8Football\*FB

# The proof that it works

You can check how secure a password is by going to:

#### **https://password.kaspersky.com**

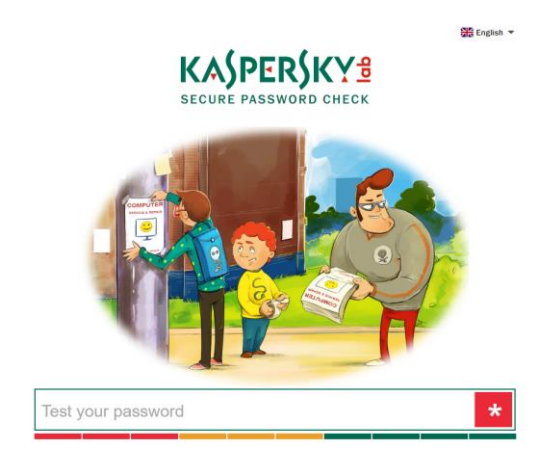

Kaspersky make great internet security software and this site will tell you how long it will take to crack your password.

Even using the most powerful computer in the world would take 176 centuries to crack the password Dinner\*3Keyboard!8Football\*FB and over 10,000 centuries to crack lwmithomlvwtitbpitw@!95A

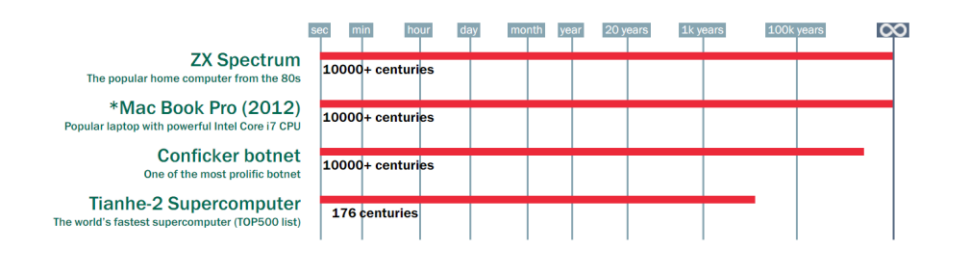

# Make the method your own

You now have two methods that you can use to create unique, strong and memorable password for every website you visit.

All you need to do now is add your own imagination to come up with a password that works for you.

You might want to vary the position of the unique identifier (FB for Facebook, Am for Amazon) such as putting it at the beginning or middle of your password. You might also want to use a different type of identifier.

We don't recommend you actually enter your new chosen password into the Kaspersky password check website or any other password checking website.

However, you can use it to try other password ideas and get an idea of what is actually going to help you create a strong and secure password.

#### **Who we are**

We are a small part time business in Maidenhead with the single purpose of helping people get the best out of their computers.

- We fix computers and laptops.
- We setup new computers and transfer files from your old computer to your new one.
- If you get a computer virus we can remove it.
- Give you training to help you get the best out of Windows and Microsoft products such as Word and Excel.
- Setup website and professional email addresses for your small business.

#### What our customers say

A MeganW-5 **★★★★★** Would definitely recommend!

**Q** Robert<sub>B-63</sub> **★★★★★** More than happy!

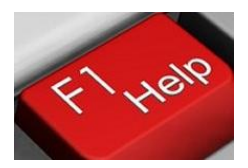

Maidenhead Computer Services www.maidenheadcs.co.uk info@maidenheadcs.co.uk 01628 298 820